## 1.i-Construction はじめの一歩オンラインセミナー 実施報告

- 1 日時:令和3年5月19日(水)13:30~15:30
- 2 開催方法:Webセミナー(Zoomを使用)
- 3 参加者:建設業関係者 35名、市職員 8名
- 4 主催・共催 〇北九州市技術監理局(北九州市 i-Construction 推進協議会事務局) 〇CONTACT(建設戦略会議)
- 5 内容
	- (1)経緯・目的

i-Construction の導入が進む中、「何から始めればいいか分からない」という 市職員及び受注者のために、i-Construction の背景や、3次元設計データの作り 方について学ぶ機会を提供し、施工現場の生産性向上につなげることを目的に研 修を開催した。

- (2) 内容
	- 〇起工測量

レーザースキャナー等を利用した3次元計測による起工測量ついて説明。

〇設計

2次元の平面図、断面図等を元にして、3次元設計データを作成する方法につ いて説明。

〇施工

3次元設計データによる ICT 重機を用いた施工方法について説明。

〇出来形

3次元設計データと測量機器を活用した効率的な出来形計測について説明。

6 状況写真(スクリーンショット)

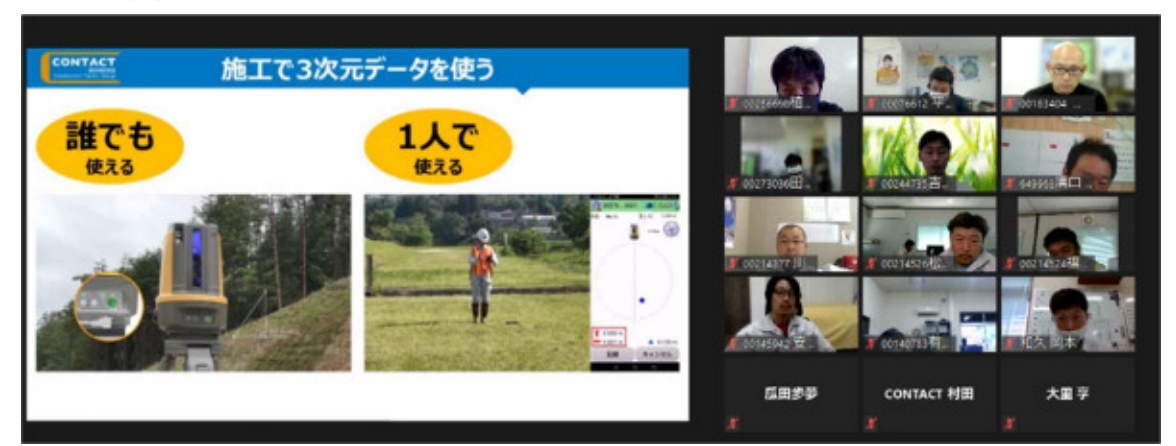

## 2.i-Construction はじめの一歩 体験会 実施報告

1 日時:令和3年6月23日(水)9:15~12:15

- 2 場所
	- (1)3D設計データの作成体験 北九州学術研究都市産学連携センター 2階研修室 (若松区ひびきの2-1)
	- (2)ICT施工の現場体験 ㈱トプコン 北九州トレーニングセンター(北九州市若松区ひびきの北4番1号)
- 3 参加者:建設業関係者 10名、市職員 4名
- 4 主催・共催 〇北九州市技術監理局(北九州市 i-Construction 推進協議会事務局) 〇CONTACT(建設戦略会議)
- 5 内容
	- (1)経緯・目的

i-Construction について、「何から始めればいいか分からない」という市職員及 び受注者のために、i-Construction の背景や、3次元設計データの作り方について 学ぶ機会を提供し、施工現場の生産性向上につなげることを目的に研修を開催した。

- (2)内容
	- 〇3D設計データの作成体験
		- ・3D点群データ比較 3D点群データを平面図・立面図・断面図と比較することで、3D点群デー タの縮尺・座標などを補正する方法について説明を受けた。
		- ・3D設計データ作成・ヒートマップ
		- 3D設計データを作成する方法について、実際にPCを使用して体験した。
	- 〇ICT施工の現場体験
		- ・杭ナビ等による3Dを活用した施工 杭ナビ等のICT測量機器の使用方法について、実演を交えて説明を受けた。
		- ・ICT重機による実演 「杭ナビショベル」によるICT重機について、実演を交えて説明を受けた。
- 6 状況写真

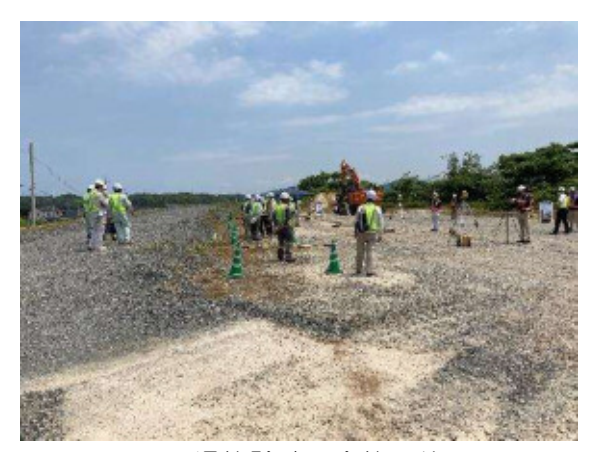

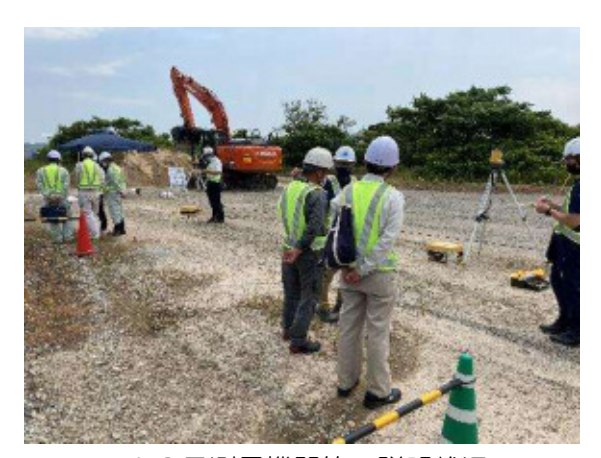

現場体験時の全体の状況 マンコン ICT測量機器等の説明状況

## 3.受発注者間情報共有システム(ASP)研修 実施報告

- 1 日時:令和3年7月15日(木)・16日(金) 10:00~12:00
- 2 開催方法:Webセミナー(Zoomを使用)
- 3 参加者:建設業関係者 91名、市職員 51名 (のべ 2 日間)
- 4 主催・協力 〇北九州市技術監理局(北九州市 i-Construction 推進協議会事務局) 〇株式会社 現場サポート、株式会社 建設総合サービス
- 5 内容
	- (1)経緯・目的

受発注者のコミュニケーションの円滑化、工事書類の処理の迅速化、監督検査業務 の効率化等を促進させて施工現場の生産性向上につなげるため、「受発注者の間で情 報共有システムの活用」について学ぶ機会を提供した。

(2) 内容

受発注者間情報共有システム(「現場クラウド for サイボウズ Office」、「電納A SPer」)の概要、使用手順など

- 6 状況写真(スクリーンショット)
	- (1)7 月 15 日(木)開催(「現場クラウド for サイボウズ Office」)

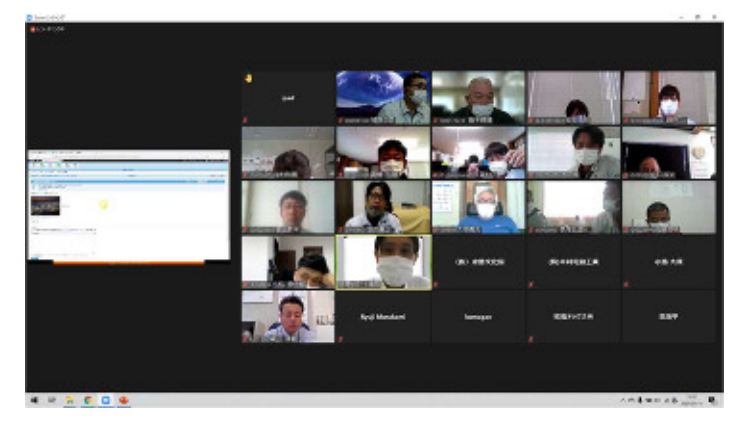

(2)7 月 16 日(金)開催(「電納ASPer」)

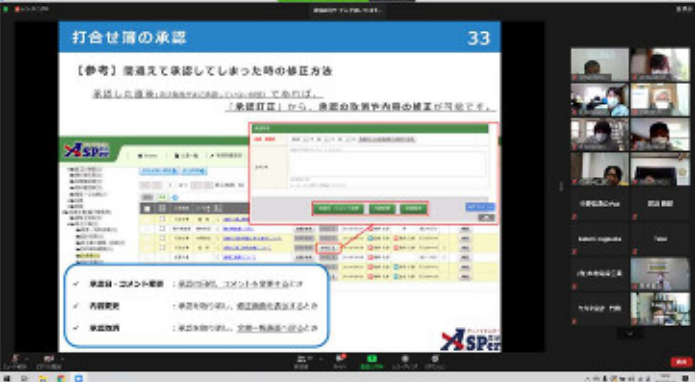